# **L03: Correlation**

"If you are a User, then everything you've done so far has been according to a plan, right?"

Tron, Tron

#### **Things we cover in this session**

- Correlation between data samples
- Visualization of correlations between many variables

### **Things you need for this session**

• [W04-1 Regressions](http://bisfogo.environmentalinformatics-marburg.de/doku.php?id=en:learning:schools:s01:worksheets:ba-ws-04-1)

#### **Things to take home from this session**

At the end of this session you should be able to

- correlate two variables
- make a correlation plot which shows the pairwise correlation of many variables

## **Correlation**

I USED TO THINK

CAUSATION.

**CORRELATION IMPUED** 

Correlation meassures the deviation of two (or more) variables from independence. Using correlation coefficients, this deviation can be estimated for random samples. While a variety of correlation coefficients exist, only two should be introduced in this context:

- Pearson's correlation coefficient it is the mother of all correlation measurements and meassures the degree of linear relationship of variable pairs.
- Spearman's correlation coefficient it is a non-parametric meassures of the degree of monotonically increasing variable pairs and does not assume any value distribution or linear dependency.
- Kendall's correlation coefficient it is a non-parametric meassure of the relationship between ranks of variable pairs.

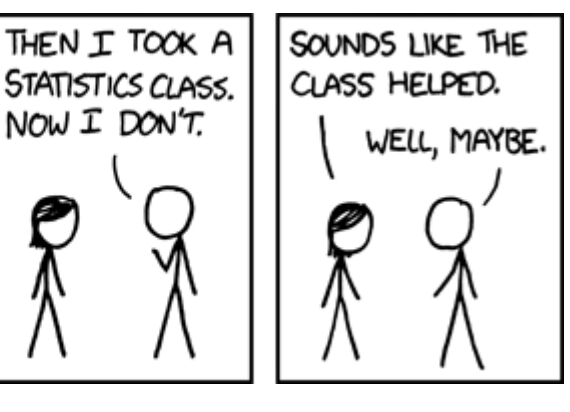

Last<br>update: update:<br>2017/10/30 en:learning:schools:s01:lecture-notes:ba-ln-03 http://bisfogo.environmentalinformatics-marburg.de/doku.php?id=en:learning:schools:s01:lecture-notes:ba-ln-03 09:20

One standard function used in R for computing the correlation is the cor() function which provides all three coefficient options. A minimalistic call of the function looks like

 $cor(x, y)$  $cor(x, y)$ 

and returns pearson's correlation coefficient. If there are missing values in x and/or y, you have to handle them by using the attribute "use" of the cor() function (e.g. use = "complete.obs"). The cor() function can also be applied to entire data frames.

For more information, have a look on the help of the function by typing ?cor inside your R environment or visit Quick-R's page on [correlation.](http://www.statmethods.net/stats/correlations.html)

If you are interested in confidence intervals which give you an idea if the correlation coefficient is actually significant, try the cor.test() function which works analogously but can only be applied to two variables at a time (and not an entire data frame). See ?cor.test for more information.

### **Time for practice**

#### [W03-1: Correlation](http://bisfogo.environmentalinformatics-marburg.de/doku.php?id=en:learning:schools:s01:worksheets:ba-ws-03-1)

From: <http://bisfogo.environmentalinformatics-marburg.de/> - **BIS-Fogo**

Permanent link: **<http://bisfogo.environmentalinformatics-marburg.de/doku.php?id=en:learning:schools:s01:lecture-notes:ba-ln-03>**

Last update: **2017/10/30 09:20**